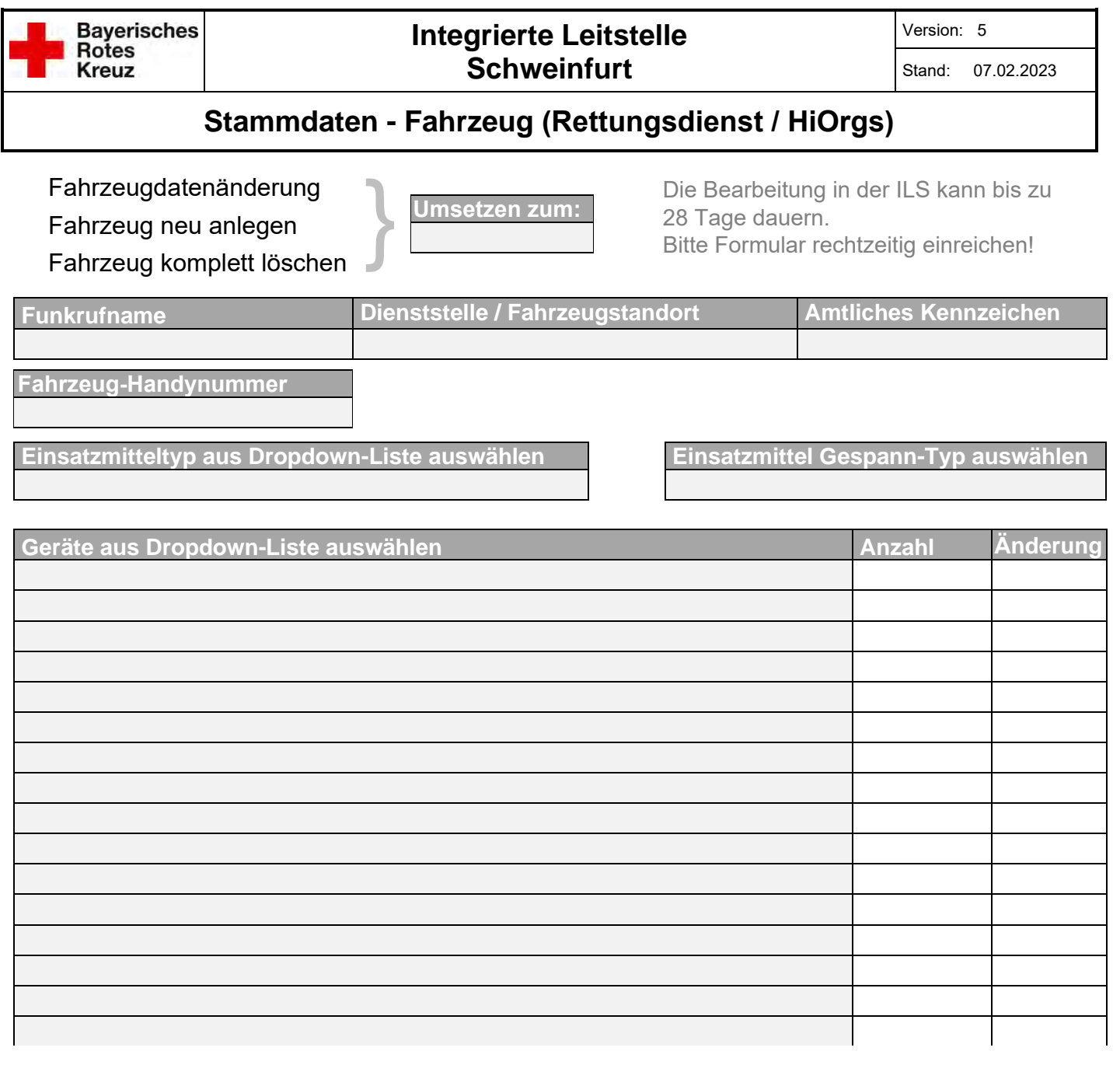

Änderung direkt an die ILS Schweinfurt melden (datenpflege.schweinfurt@ils.brk.de)

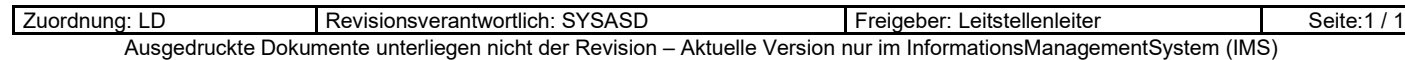